## **Statistik**

Der Menüpunkt **Statistik** dient zur Übersicht über beliebeige Zeitkonten, wie z.B. die Entwicklung des Saldos und der Überstunden.

Durch diesen Menüpunkt haben Mitarbeiter mit Leitungsfunktion die Möglichkeit, diese Konten ihrer Mitarbeiter zu monitoren.

Durch die Auswahl einer Abteilung und die Betätigung des Abfrage-Buttons wird die monatliche Statistik der gewünschten Abteilung bzw. der selektierten Personen aus der Favoriten-Liste angezeigt (siehe Kapitel Management).

Für die einzelnen Monate kann auch ein **Durchschnitt** mitangezeigt werden (dunklere Spalte).

## Statistik 的包X

C Abfrage Q Suchmaske anzeigen

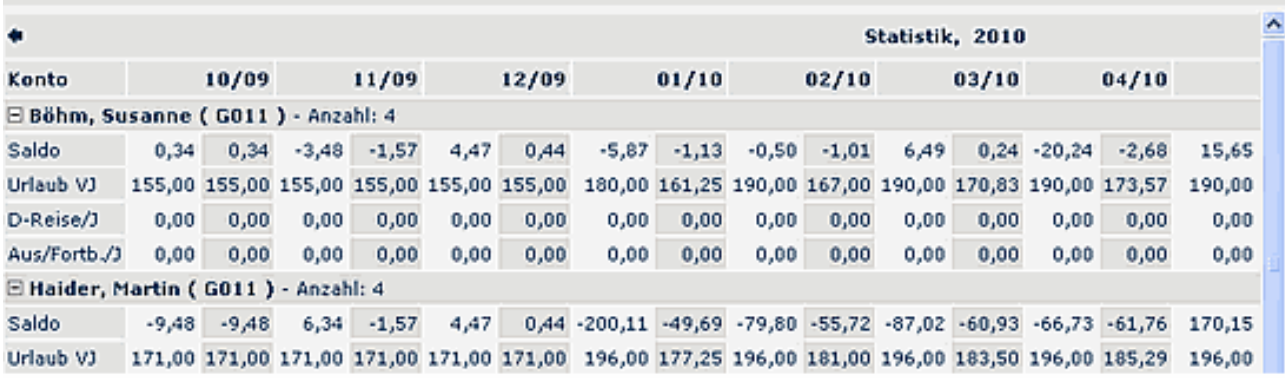

## **Verweise**

[Konfiguration für den Administrator](http://extranet.workflow.at/daisy/webdesk-manual/g1/5739-dsy/g1/g2/362-dsy/966-dsy.html)<sup>1</sup>

1. /daisy/webdesk-manual/g1/5739-dsy/g1/g2/362-dsy/966-dsy.html